# Package 'BayesMallows'

June 20, 2020

<span id="page-0-0"></span>Type Package

Title Bayesian Preference Learning with the Mallows Rank Model

Version 0.4.3

Author Oystein Sorensen, Valeria Vitelli, Marta Crispino, Qinghua Liu

Maintainer Oystein Sorensen <oystein.sorensen.1985@gmail.com>

Description An implementation of the Bayesian version of the Mallows rank model (Vitelli et al., Journal of Machine Learning Research, 2018 <http://jmlr.org/papers/v18/15- 481.html>; Crispino et al., Annals of Applied Statistics, 2019 <doi:10.1214/18- AOAS1203>). Both Cayley, footrule, Hamming, Kendall, Spearman, and Ulam distances are supported in the models. The rank data to be analyzed can be in the form of complete rankings, topk rankings, partially missing rankings, as well as consistent and inconsistent pairwise preferences. Several functions for plotting and studying the posterior distributions of parameters are provided. The package also provides functions for estimating the partition function (normalizing constant) of the Mallows rank model, both with the importance sampling algorithm of Vitelli et al. and asymptotic approximation with the IPFP algorithm

(Mukherjee, Annals of Statistics, 2016 <doi:10.1214/15-AOS1389>).

URL <https://github.com/ocbe-uio/BayesMallows>

```
License GPL-3
```
Encoding UTF-8

LazyData true

RoxygenNote 7.1.0

**Depends**  $R$  ( $>= 2.10$ )

**Imports** Rcpp ( $>= 1.0.0$ ), ggplot2 ( $>= 3.1.0$ ), Rdpack ( $>= 0.8$ ), stats, igraph ( $>= 1.2.2$ ), dplyr ( $>= 0.7.8$ ), sets ( $>= 1.0-18$ ), relations ( $> = 0.6-8$ ), tidyr ( $> = 0.8.2$ ), purrr ( $> = 0.3.0$ ), rlang  $(>= 0.3.1)$ , PerMallows  $(>= 1.13)$ , HDInterval  $(>= 0.2.0)$ , cowplot  $(>= 0.9.3)$ 

LinkingTo Rcpp, RcppArmadillo

### 2 R topics documented:

**Suggests** R.rsp, test that  $(>= 2.0)$ , label.switching  $(>= 1.7)$ , readr  $(>= 1.7)$ 1.3.1), stringr (>= 1.4.0), gtools (>= 3.8.1), rmarkdown, covr, parallel  $(>= 3.5.1)$ 

VignetteBuilder R.rsp

RdMacros Rdpack

NeedsCompilation yes

Repository CRAN

Date/Publication 2020-06-20 21:10:03 UTC

## R topics documented:

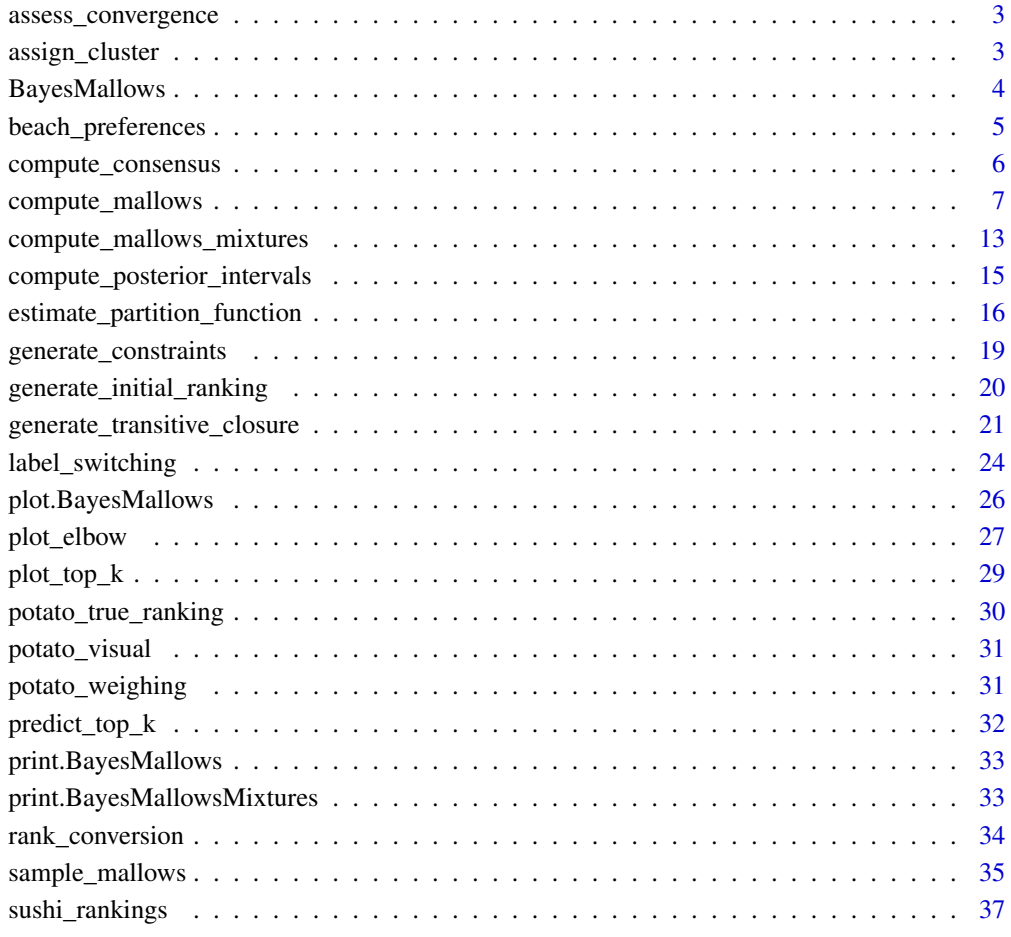

**Index** [38](#page-37-0)

<span id="page-2-1"></span><span id="page-2-0"></span>assess\_convergence *Trace Plots from Metropolis-Hastings Algorithm*

#### Description

assess\_convergence provides trace plots for the parameters of the Mallows Rank model, in order to study the convergence of the Metropolis-Hastings algorithm.

#### Usage

```
assess_convergence(
 model_fit,
 parameter = "alpha",
 items = NULL,
  assessors = NULL
)
```
#### Arguments

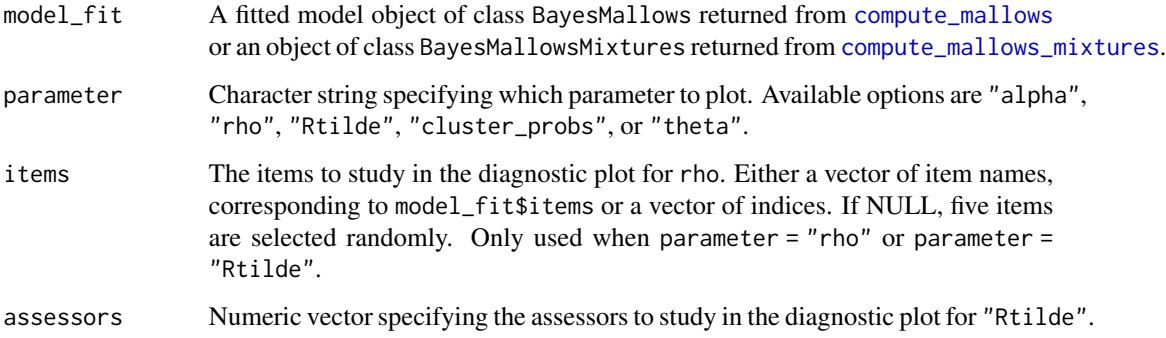

### See Also

[compute\\_mallows](#page-6-1), [plot.BayesMallows](#page-25-1)

assign\_cluster *Assign Assessors to Clusters*

#### Description

Assign assessors to clusters by finding the cluster with highest posterior probability.

#### Usage

```
assign_cluster(
  model_fit,
  burnin = model_fit$burnin,
  soft = TRUE,expand = FALSE\lambda
```
#### **Arguments**

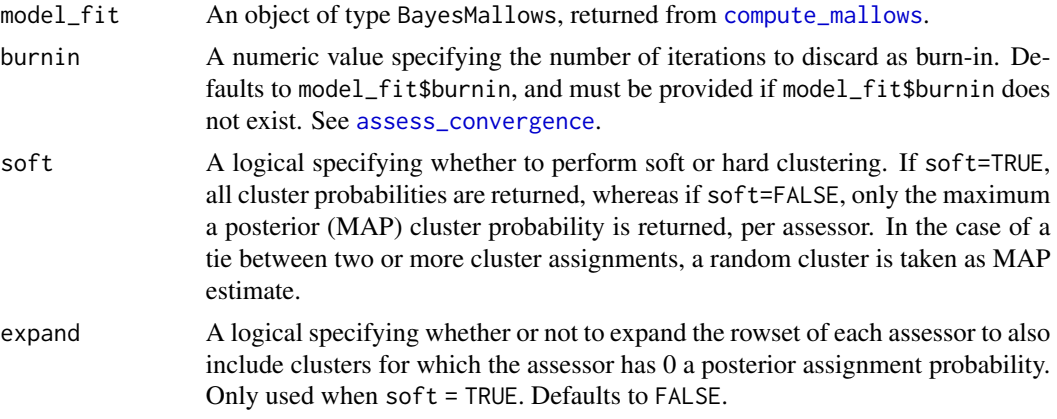

#### Value

A dataframe. If soft = FALSE, it has one row per assessor, and columns assessor, probability and map\_cluster. If soft = TRUE, it has n\_cluster rows per assessor, and the additional column cluster.

#### See Also

[compute\\_mallows](#page-6-1) for an example where this function is used.

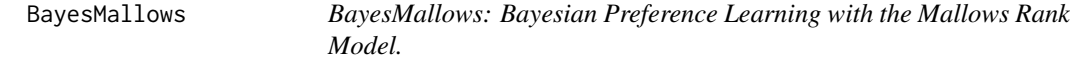

#### Description

The BayesMallows package provides functionality for fully Bayesian analysis of preference or rank data. The package implements the Bayesian Mallows model described in Vitelli et al. (2018), which handles complete rankings, top-k rankings, ranks missing at random, and consistent pairwise preference data, as well as mixtures of rank models. Modeling of pairwise preferences containing inconsistencies, as described in Crispino et al. (2019), is also supported.

The documentation and examples for the following functions are likely most useful to get you started:

<span id="page-3-0"></span>

#### <span id="page-4-0"></span>beach\_preferences 5

- For analysis of rank or preference data, see [compute\\_mallows](#page-6-1).
- For computation of multiple models with varying numbers of mixture components, see [compute\\_mallows\\_mixtures](#page-12-1).
- For estimation of the partition function (normalizing constant) using either the importance sampling algorithm of Vitelli et al. (2018) or the asymptotic algorithm of Mukherjee (2016), see [estimate\\_partition\\_function](#page-15-1).

#### References

Crispino M, Arjas E, Vitelli V, Barrett N, Frigessi A (2019). "A Bayesian Mallows approach to nontransitive pair comparison data: How human are sounds?" *The Annals of Applied Statistics*, 13(1), 492–519. doi: [10.1214/18aoas1203,](https://doi.org/10.1214/18-aoas1203) <https://doi.org/10.1214/18-aoas1203>.

Mukherjee S (2016). "Estimation in exponential families on permutations." *The Annals of Statistics*, 44(2), 853–875. doi: [10.1214/15aos1389,](https://doi.org/10.1214/15-aos1389) <https://doi.org/10.1214/15-aos1389>.

Vitelli V, Sørensen Ø, Crispino M, Arjas E, Frigessi A (2018). "Probabilistic Preference Learning with the Mallows Rank Model." *Journal of Machine Learning Research*, 18(1), 1–49. [http:](http://jmlr.org/papers/v18/15-481.html) [//jmlr.org/papers/v18/15-481.html](http://jmlr.org/papers/v18/15-481.html).

beach\_preferences *Beach Preferences*

#### Description

Example dataset from (Vitelli et al. 2018), Section 6.2.

#### Usage

beach\_preferences

#### Format

An object of class tbl\_df (inherits from tbl, data.frame) with 1442 rows and 3 columns.

#### References

Vitelli V, Sørensen Ø, Crispino M, Arjas E, Frigessi A (2018). "Probabilistic Preference Learning with the Mallows Rank Model." *Journal of Machine Learning Research*, 18(1), 1–49. [http:](http://jmlr.org/papers/v18/15-481.html) [//jmlr.org/papers/v18/15-481.html](http://jmlr.org/papers/v18/15-481.html).

<span id="page-5-0"></span>compute\_consensus *Compute Consensus Ranking*

#### Description

Compute the consensus ranking using either cumulative probability (CP) or maximum a posteriori (MAP) consensus (Vitelli et al. 2018). For mixture models, the consensus is given for each mixture.

#### Usage

compute\_consensus(model\_fit, type = "CP", burnin = model\_fit\$burnin)

#### Arguments

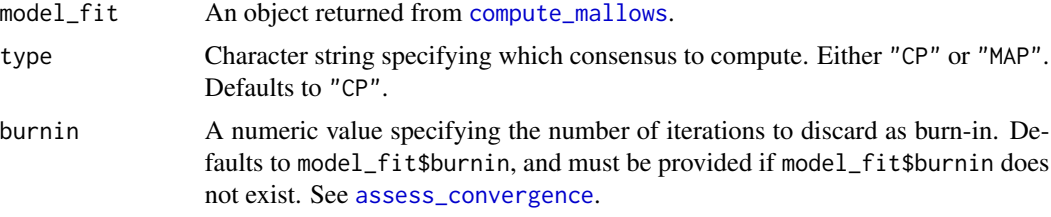

#### References

Vitelli V, Sørensen Ø, Crispino M, Arjas E, Frigessi A (2018). "Probabilistic Preference Learning with the Mallows Rank Model." *Journal of Machine Learning Research*, 18(1), 1–49. [http:](http://jmlr.org/papers/v18/15-481.html) [//jmlr.org/papers/v18/15-481.html](http://jmlr.org/papers/v18/15-481.html).

```
# The example datasets potato_visual and potato_weighing contain complete
# rankings of 20 items, by 12 assessors. We first analyse these using the Mallows
# model:
model_fit <- compute_mallows(potato_visual)
```

```
# Se the documentation to compute_mallows for how to assess the convergence of the algorithm
# Having chosen burin = 1000, we compute posterior intervals
model_fit$burnin <- 1000
# We then compute the CP consensus.
compute_consensus(model_fit, type = "CP")
# And we compute the MAP consensus
compute_consensus(model_fit, type = "MAP")
## Not run:
```

```
# CLUSTERWISE CONSENSUS
# We can run a mixture of Mallows models, using the n_clusters argument
# We use the sushi example data. See the documentation of compute_mallows for a more elaborate
# example
model_fit <- compute_mallows(sushi_rankings, n_clusters = 5)
```

```
# Keeping the burnin at 1000, we can compute the consensus ranking per cluster
 model_fit$burnin <- 1000
 cp_consensus_df <- compute_consensus(model_fit, type = "CP")
 # Using dplyr::select and tidyr::cumprob we can now make a table
 # which shows the ranking in each cluster:
 library(dplyr)
 library(tidyr)
 cp_consensus_df %>%
    select(-cumprob) %>%
    spread(key = cluster, value = item)
## End(Not run)
## Not run:
 # MAP CONSENSUS FOR PAIRWISE PREFENCE DATA
 # We use the example dataset with beach preferences.
 model_fit <- compute_mallows(preferences = beach_preferences)
 # We set burnin = 1000
 model_fit$burnin <- 1000
 # We now compute the MAP consensus
 map_consensus_df <- compute_consensus(model_fit, type = "MAP")
## End(Not run)
```
<span id="page-6-1"></span>compute\_mallows *Preference Learning with the Mallows Rank Model*

#### **Description**

Compute the posterior distributions of the parameters of the Bayesian Mallows Rank Model, given rankings or preferences stated by a set of assessors.

The BayesMallows package uses the following parametrization of the Mallows rank model (Mallows 1957):

$$
p(r|\alpha, \rho) = (1/Z_n(\alpha)) \exp(-\alpha/nd(r, \rho))
$$

where r is a ranking,  $\alpha$  is a scale parameter,  $\rho$  is the latent consensus ranking,  $Z_n(\alpha)$  is the partition function (normalizing constant), and  $d(r, \rho)$  is a distance function measuring the distance between r and  $\rho$ . Note that some authors use a Mallows model without division by n in the exponent; this includes the PerMallows package, whose scale parameter  $\theta$  corresponds to  $\alpha/n$  in the BayesMallows package. We refer to (Vitelli et al. 2018) for further details of the Bayesian Mallows model.

compute\_mallows always returns posterior distributions of the latent consensus ranking  $\rho$  and the scale parameter  $\alpha$ . Several distance measures are supported, and the preferences can take the form of complete or incomplete rankings, as well as pairwise preferences. compute\_mallows can also compute mixtures of Mallows models, for clustering of assessors with similar preferences.

#### Usage

```
compute_mallows(
  rankings = NULL,
```

```
preferences = NULL,
 metric = "footrule",
 error_model = NULL,
 n_clusters = 1L,
  save_clus = FALSE,
 clus_thin = 1L,
 nmc = 2000L,
  leap\_size = max(1L, floor(n\_items/5)),swap = 1L,
  rho_init = NULL,
  rho_thinning = 1L,
  alpha\_prop\_sd = 0.1,
  alphainit = 1,
  alpha_jump = 1L,
  lambda = 0.001,
  alpha_{max} = 1e+06,
 psi = 10L,
  include_wcd = (n_clusters > 1),save_aug = FALSE,aug_thinning = 1L,
 logz_estimate = NULL,
 verbose = FALSE,
 validate_rankings = TRUE,
 constraints = NULL,
 save_ind_clus = FALSE,
 seed = NULL
\mathcal{L}
```
#### Arguments

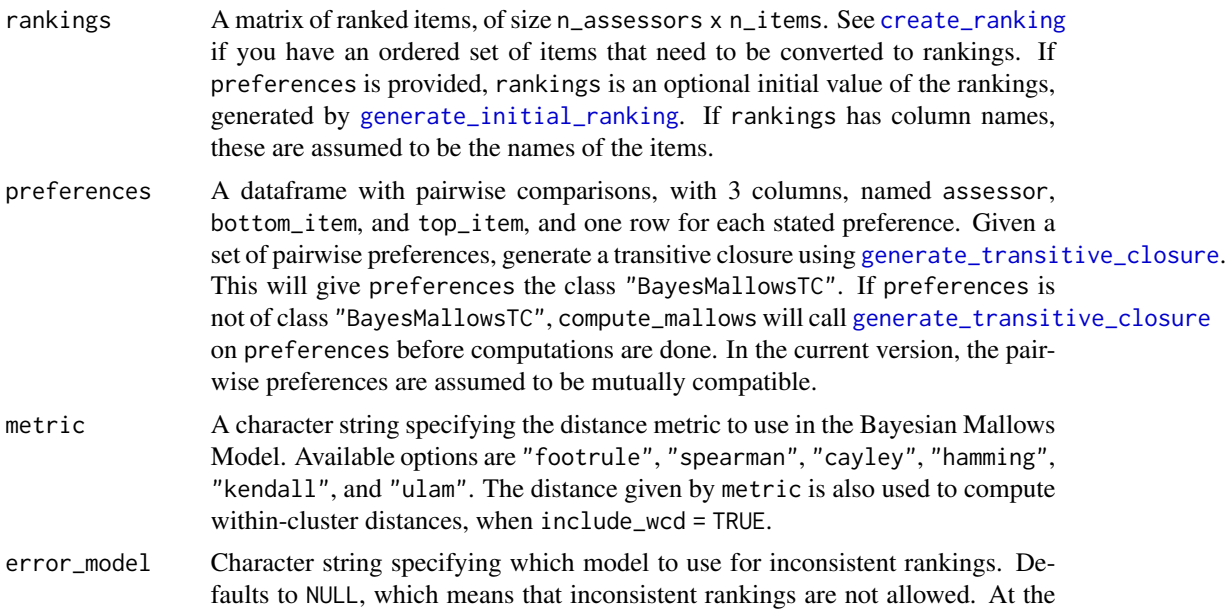

<span id="page-7-0"></span>

moment, the only available other option is "bernoulli", which means that the Bernoulli error model is used. See Crispino et al. (2019) for a definition of the Bernoulli model.

- <span id="page-8-0"></span>n\_clusters Integer specifying the number of clusters, i.e., the number of mixture components to use. Defaults to 1L, which means no clustering is performed. See [compute\\_mallows\\_mixtures](#page-12-1) for a convenience function for computing several models with varying numbers of mixtures.
- save\_clus Logical specifying whether or not to save cluster assignments. Defaults to FALSE.
- clus\_thin Integer specifying the thinning to be applied to cluster assignments and cluster probabilities. Defaults to 1L.
- nmc Integer specifying the number of iteration of the Metropolis-Hastings algorithm to run. Defaults to 2000L. See [assess\\_convergence](#page-2-1) for tools to check convergence of the Markov chain.
- leap\_size Integer specifying the step size of the leap-and-shift proposal distribution. Defaults floor(n\_items / 5).
- swap\_leap Integer specifying the step size of the Swap proposal. Only used when error\_model is not NULL.
- rho\_init Numeric vector specifying the initial value of the latent consensus ranking  $ρ$ . Defaults to NULL, which means that the initial value is set randomly. If rho\_init is provided when n\_clusters > 1, each mixture component  $\rho_c$  gets the same initial value.
- rho\_thinning Integer specifying the thinning of rho to be performed in the Metropolis- Hastings algorithm. Defaults to 1L. compute\_mallows save every rho\_thinningth value of  $\rho$ .
- alpha\_prop\_sd Numeric value specifying the standard deviation of the lognormal proposal distribution used for  $\alpha$  in the Metropolis-Hastings algorithm. Defaults to 0.1.
- alpha<sub>linit</sub> Numeric value specifying the initial value of the scale parameter  $\alpha$ . Defaults to 1. When n\_clusters > 1, each mixture component  $\alpha_c$  gets the same initial value.
- alpha<sub>l</sub> implement integer specifying how many times to sample  $\rho$  between each sampling of  $\alpha$ . In other words, how many times to jump over  $\alpha$  while sampling  $\rho$ , and possibly other parameters like augmented ranks  $R$  or cluster assignments  $z$ . Setting alpha\_jump to a high number can speed up computation time, by reducing the number of times the partition function for the Mallows model needs to be computed. Defaults to 1L.
- lambda Strictly positive numeric value specifying the rate parameter of the truncated exponential prior distribution of  $\alpha$ . Defaults to 0.1. When n\_cluster > 1, each mixture component  $\alpha_c$  has the same prior distribution.
- alpha\_max Maximum value of alpha in the truncated exponential prior distribution.
- psi Integer specifying the concentration parameter  $\psi$  of the Dirichlet prior distribution used for the cluster probabilities  $\tau_1, \tau_2, \ldots, \tau_C$ , where C is the value of n\_clusters. Defaults to 10L. When n\_clusters = 1, this argument is not used.

<span id="page-9-0"></span>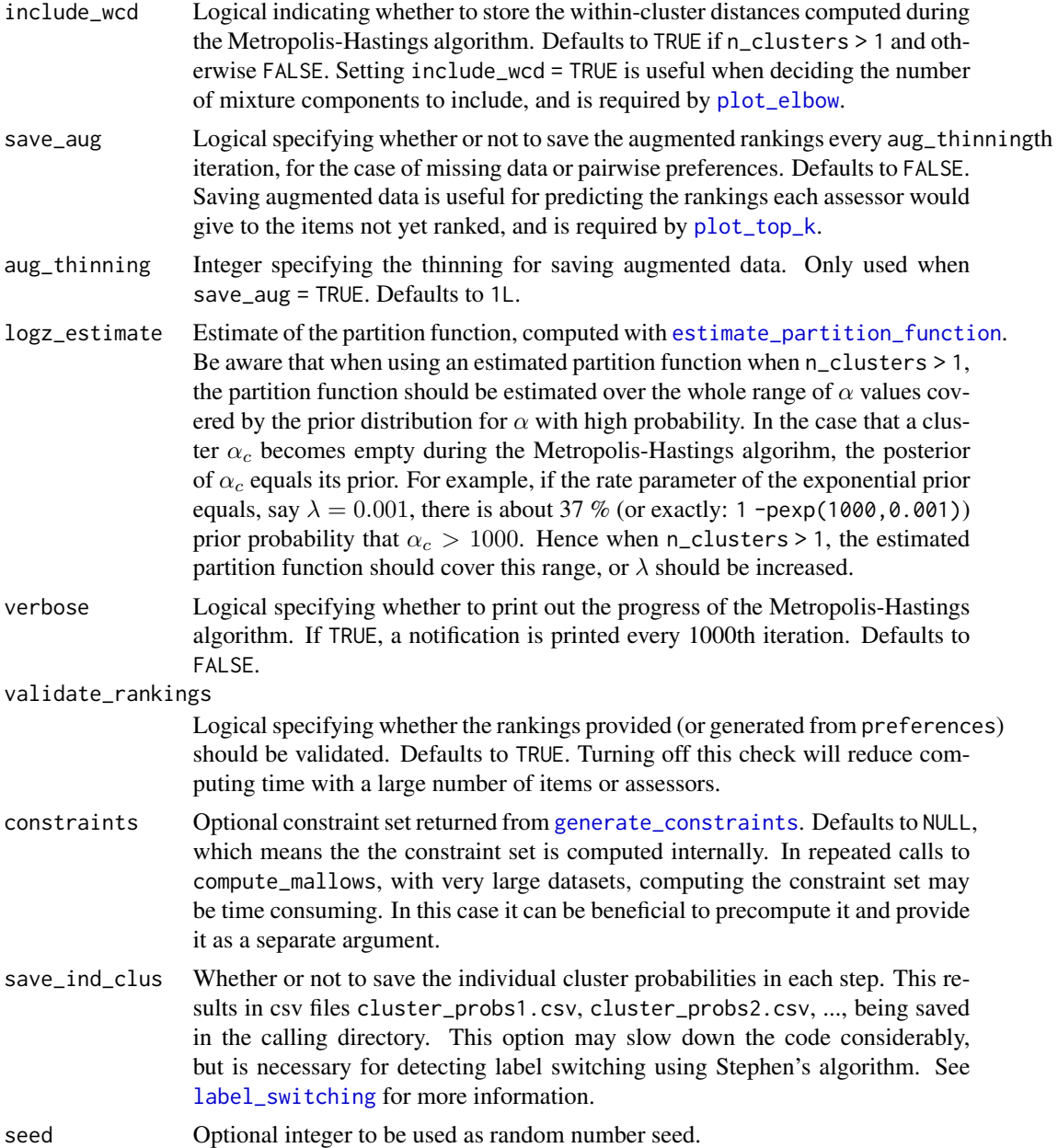

#### Value

A list of class BayesMallows.

#### References

Crispino M, Arjas E, Vitelli V, Barrett N, Frigessi A (2019). "A Bayesian Mallows approach to nontransitive pair comparison data: How human are sounds?" *The Annals of Applied Statistics*, 13(1), 492–519. doi: [10.1214/18aoas1203,](https://doi.org/10.1214/18-aoas1203) <https://doi.org/10.1214/18-aoas1203>.

<span id="page-10-0"></span>Mallows CL (1957). "Non-Null Ranking Models. I." *Biometrika*, 44(1/2), 114–130.

Vitelli V, Sørensen Ø, Crispino M, Arjas E, Frigessi A (2018). "Probabilistic Preference Learning with the Mallows Rank Model." *Journal of Machine Learning Research*, 18(1), 1–49. [http:](http://jmlr.org/papers/v18/15-481.html) [//jmlr.org/papers/v18/15-481.html](http://jmlr.org/papers/v18/15-481.html).

#### See Also

[compute\\_mallows\\_mixtures](#page-12-1) for a function that computes separate Mallows models for varying numbers of clusters.

```
# ANALYSIS OF COMPLETE RANKINGS
# The example datasets potato_visual and potato_weighing contain complete
# rankings of 20 items, by 12 assessors. We first analyse these using the Mallows
# model:
model_fit <- compute_mallows(potato_visual)
# We study the trace plot of the parameters
assess_convergence(model_fit, parameter = "alpha")
## Not run: assess_convergence(model_fit, parameter = "rho")
# Based on these plots, we set burnin = 1000.
model_fit$burnin <- 1000
```

```
# Next, we use the generic plot function to study the posterior distributions
# of alpha and rho
plot(model_fit, parameter = "alpha")
```

```
## Not run: plot(model_fit, parameter = "rho", items = 10:15)
```

```
# We can also compute the CP consensus posterior ranking
compute_consensus(model_fit, type = "CP")
```

```
# And we can compute the posterior intervals:
# First we compute the interval for alpha
compute_posterior_intervals(model_fit, parameter = "alpha")
# Then we compute the interval for all the items
## Not run: compute_posterior_intervals(model_fit, parameter = "rho")
```

```
# ANALYSIS OF PAIRWISE PREFERENCES
## Not run:
 # The example dataset beach_preferences contains pairwise
 # preferences between beaches stated by 60 assessors. There
 # is a total of 15 beaches in the dataset.
 # In order to use it, we first generate all the orderings
 # implied by the pairwise preferences.
 beach_tc <- generate_transitive_closure(beach_preferences)
 # We also generate an inital rankings
 beach_rankings <- generate_initial_ranking(beach_tc, n_items = 15)
 # We then run the Bayesian Mallows rank model
 # We save the augmented data for diagnostics purposes.
```

```
model_fit <- compute_mallows(rankings = beach_rankings,
                              preferences = beach_tc,
                               save_aug = TRUE,
                               verbose = TRUE)
 # We can assess the convergence of the scale parameter
 assess_convergence(model_fit)
 # We can assess the convergence of latent rankings. Here we
 # show beaches 1-5.
 assess_convergence(model_fit, parameter = "rho", items = 1:5)
 # We can also look at the convergence of the augmented rankings for
 # each assessor.
 assess_convergence(model_fit, parameter = "Rtilde",
                    items = c(2, 4), assessors = c(1, 2))
 # Notice how, for assessor 1, the lines cross each other, while
 # beach 2 consistently has a higher rank value (lower preference) for
 # assessor 2. We can see why by looking at the implied orderings in
 # beach_tc
 library(dplyr)
 beach_tc %>%
   filter(assessor %in% c(1, 2),
          bottom_item %in% c(2, 4) & top_item %in% c(2, 4))
 # Assessor 1 has no implied ordering between beach 2 and beach 4,
 # while assessor 2 has the implied ordering that beach 4 is preferred
 # to beach 2. This is reflected in the trace plots.
## End(Not run)
# CLUSTERING OF ASSESSORS WITH SIMILAR PREFERENCES
## Not run:
 # The example dataset sushi_rankings contains 5000 complete
 # rankings of 10 types of sushi
 # We start with computing a 3-cluster solution, and save
 # cluster assignments by setting save_clus = TRUE
 model_fit <- compute_mallows(sushi_rankings, n_clusters = 3,
                              nmc = 10000, save_clus = TRUE, verbose = TRUE)
 # We then assess convergence of the scale parameter alpha
 assess_convergence(model_fit)
 # Next, we assess convergence of the cluster probabilities
 assess_convergence(model_fit, parameter = "cluster_probs")
 # Based on this, we set burnin = 1000
 # We now plot the posterior density of the scale parameters alpha in
 # each mixture:
 model_fit$burnin <- 1000
 plot(model_fit, parameter = "alpha")
 # We can also compute the posterior density of the cluster probabilities
 plot(model_fit, parameter = "cluster_probs")
 # We can also plot the posterior cluster assignment. In this case,
 # the assessors are sorted according to their maximum a posteriori cluster estimate.
 plot(model_fit, parameter = "cluster_assignment")
 # We can also assign each assessor to a cluster
 cluster_assignments <- assign_cluster(model_fit, soft = FALSE)
```
## End(Not run)

```
# DETERMINING THE NUMBER OF CLUSTERS
## Not run:
 # Continuing with the sushi data, we can determine the number of cluster
 # Let us look at any number of clusters from 1 to 10
 # We use the convenience function compute_mallows_mixtures
 n_{\text{clusters}} < - \text{seq}(\text{from} = 1, \text{to} = 10)models <- compute_mallows_mixtures(n_clusters = n_clusters, rankings = sushi_rankings,
                                      nmc = 6000, alpha_jump = 10, include_wcd = TRUE)
 # models is a list in which each element is an object of class BayesMallows,
 # returned from compute_mallows
 # We can create an elbow plot
 plot_elbow(models, burnin = 1000)
 # We then select the number of cluster at a point where this plot has
 # an "elbow", e.g., at 6 clusters.
## End(Not run)
```
<span id="page-12-1"></span>compute\_mallows\_mixtures

#### *Compute Mixtures of Mallows Models*

#### Description

Convenience function for computing Mallows models with varying numbers of mixtures. This is useful for deciding the number of mixtures to use in the final model.

#### Usage

compute\_mallows\_mixtures(n\_clusters, ..., cl = NULL)

#### Arguments

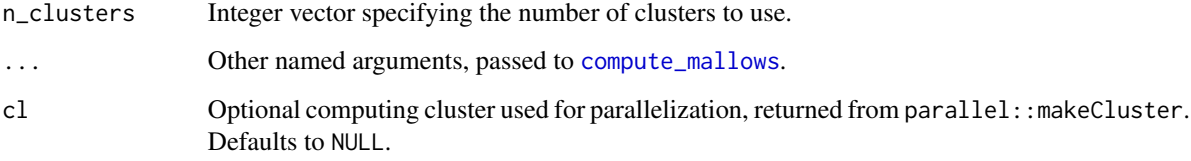

#### Value

A list of Mallows models of class BayesMallowsMixtures, with one element for each number of mixtures that was computed. This object can be studied with [plot\\_elbow](#page-26-1).

```
# DETERMINING THE NUMBER OF CLUSTERS IN THE SUSHI EXAMPLE DATA
## Not run:
 # Let us look at any number of clusters from 1 to 10
 # We use the convenience function compute_mallows_mixtures
 n_{\text{clusters}} \leftarrow \text{seq}(\text{from} = 1, \text{to} = 10)models <- compute_mallows_mixtures(n_clusters = n_clusters,
                                     rankings = sushi_rankings,
                                     include wcd = TRUE)
 # models is a list in which each element is an object of class BayesMallows,
 # returned from compute_mallows
 # We can create an elbow plot
 plot_elbow(models, burnin = 1000)
 # We then select the number of cluster at a point where this plot has
 # an "elbow", e.g., n_clusters = 5.
 # Having chosen the number of clusters, we can now study the final model
 # Rerun with 5 clusters, now setting save_clus = TRUE to get cluster assignments
 mixture_model <- compute_mallows(rankings = sushi_rankings, n_clusters = 5,
                                   include_wcd = TRUE, save_clus = TRUE)
 # Delete the models object to free some memory
 rm(models)
 # Set the burnin
 mixture_model$burnin <- 1000
 # Plot the posterior distributions of alpha per cluster
 plot(mixture_model)
 # Compute the posterior interval of alpha per cluster
 compute_posterior_intervals(mixture_model,
                              parameter = "alpha")
 # Plot the posterior distributions of cluster probabilities
 plot(mixture_model, parameter = "cluster_probs")
 # Plot the posterior probability of cluster assignment
 plot(mixture_model, parameter = "cluster_assignment")
 # Plot the posterior distribution of "tuna roll" in each cluster
 plot(mixture_model, parameter = "rho", items = "tuna roll")
 # Compute the cluster-wise CP consensus, and show one column per cluster
 cp <- compute_consensus(mixture_model, type = "CP")
 library(dplyr)
 library(tidyr)
 cp %>%
   select(-cumprob) %>%
   spread(key = cluster, value = item)# Compute the MAP consensus, and show one column per cluster
 map <- compute_consensus(mixture_model, type = "MAP")
 map %>%
   select(-probability) %>%
   spread(key = cluster, value = item)# RUNNING IN PARALLEL
 # Computing Mallows models with different number of mixtures in parallel leads to
 # considerably speedup
 library(parallel)
```

```
cl <- makeCluster(detectCores() - 1)
  n_{\text{clusters}} \leftarrow \text{seq}(\text{from} = 1, \text{to} = 10)models <- compute_mallows_mixtures(n_clusters = n_clusters,
                                           rankings = sushi_rankings,
                                           include\_wcd = TRUE, cl = clstopCluster(cl)
## End(Not run)
```
compute\_posterior\_intervals

*Compute Posterior Intervals*

#### Description

Compute posterior intervals of parameters of interest.

#### Usage

```
compute_posterior_intervals(
  model_fit,
  burnin = model_fit$burnin,
  parameter = "alpha",
  level = 0.95,decimals = 3L
)
```
#### Arguments

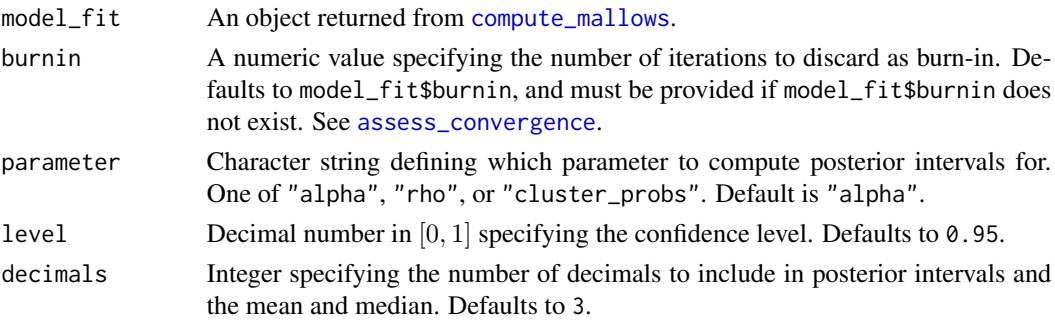

#### Details

This function computes both the Highest Posterior Density Interval (HPDI), which may be discontinuous for bimodal distributions, and the central posterior interval, which is simply defined by the quantiles of the posterior distribution. The HPDI intervals are computed using the HDInterval package (Meredith and Kruschke 2018).

#### <span id="page-15-0"></span>References

Meredith M, Kruschke J (2018). *HDInterval: Highest (Posterior) Density Intervals*. R package version 0.2.0, <https://CRAN.R-project.org/package=HDInterval>.

#### See Also

[compute\\_mallows](#page-6-1)

#### Examples

```
# The example datasets potato_visual and potato_weighing contain complete
# rankings of 20 items, by 12 assessors. We first analyse these using the Mallows
# model:
model_fit <- compute_mallows(potato_visual)
# Se the documentation to compute_mallows for how to assess the convergence of the algorithm
# Having chosen burin = 1000, we compute posterior intervals
model_fit$burnin <- 1000
# First we compute the interval for alpha
compute_posterior_intervals(model_fit, parameter = "alpha")
# We can reduce the number decimals
compute_posterior_intervals(model_fit, parameter = "alpha", decimals = 2)
# By default, we get a 95 % interval. We can change that to 99 %.
compute_posterior_intervals(model_fit, parameter = "alpha", level = 0.99)
# We can also compute the posterior interval for the latent ranks rho
compute_posterior_intervals(model_fit, parameter = "rho")
## Not run:
 # Posterior intervals of cluster probabilities
 # We can run a mixture of Mallows models, using the n_clusters argument
 # We use the sushi example data. See the documentation of compute_mallows for a more elaborate
 # example
 model_fit <- compute_mallows(sushi_rankings, n_clusters = 5)
 # Keeping the burnin at 1000, we can compute the posterior intervals of the cluster probabilities
 compute_posterior_intervals(model_fit, burnin = 1000, parameter = "cluster_probs")
```
## End(Not run)

<span id="page-15-1"></span>estimate\_partition\_function *Estimate Partition Function*

#### **Description**

Estimate the logarithm of the partition function of the Mallows rank model. Choose between the importance sampling algorithm described in (Vitelli et al. 2018) and the IPFP algorithm for computing an asymptotic approximation described in (Mukherjee 2016).

#### <span id="page-16-0"></span>Usage

```
estimate_partition_function(
 method = "importance_sampling",
  alpha_vector,
 n_items,
 metric,
 nmc,
  degree,
  n_iterations,
 K,
 cl = NULL)
```
#### Arguments

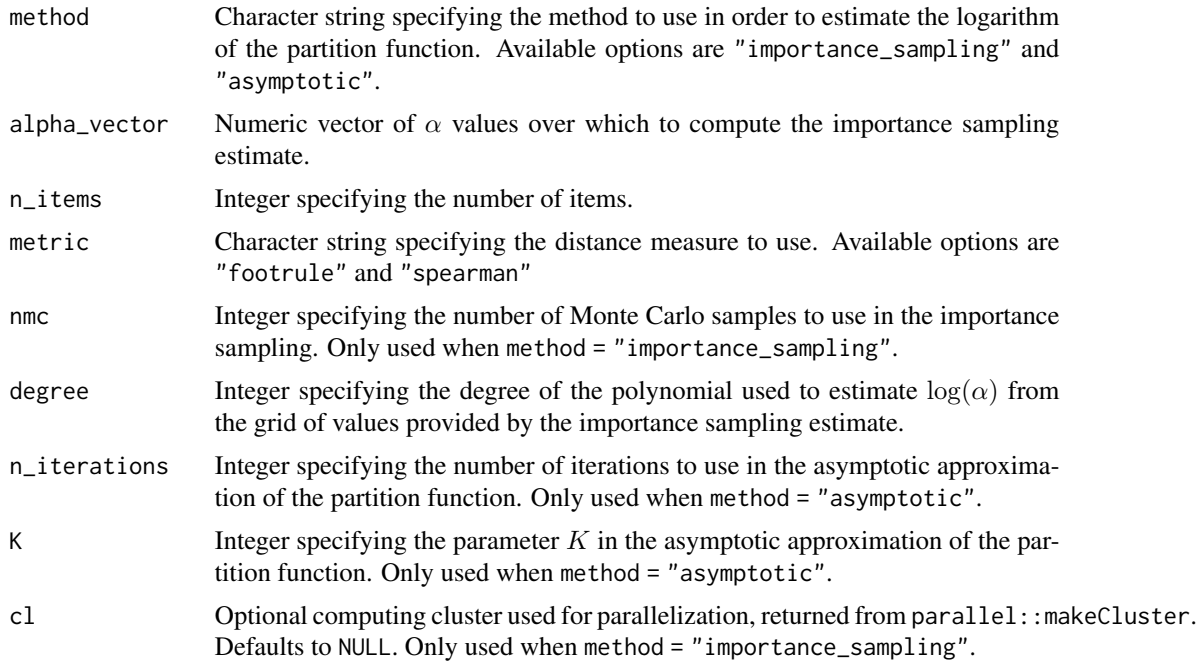

#### Value

A vector of length degree which can be supplied to the logz\_estimate argument of [compute\\_mallows](#page-6-1).

#### References

Mukherjee S (2016). "Estimation in exponential families on permutations." *The Annals of Statistics*, 44(2), 853–875. doi: [10.1214/15aos1389,](https://doi.org/10.1214/15-aos1389) <https://doi.org/10.1214/15-aos1389>.

Vitelli V, Sørensen Ø, Crispino M, Arjas E, Frigessi A (2018). "Probabilistic Preference Learning with the Mallows Rank Model." *Journal of Machine Learning Research*, 18(1), 1–49. [http:](http://jmlr.org/papers/v18/15-481.html) [//jmlr.org/papers/v18/15-481.html](http://jmlr.org/papers/v18/15-481.html).

#### Examples

```
## Not run:
 # IMPORTANCE SAMPLING
 # Let us estimate logZ(alpha) for 20 items with Spearman distance
 # We create a grid of alpha values from 0 to 10
 alpha_vector \leq seq(from = 0, to = 10, by = 0.5)
 n_items <- 20
 metric <- "spearman"
 degree <-10# We start with 1e3 Monte Carlo samples
 fit1 <- estimate_partition_function(method = "importance_sampling",
                                        alpha_vector = alpha_vector,
                                        n_items = n_items, metric = metric,
                                        nmc = 1e3, degree = degree)
 # A vector of polynomial regression coefficients is returned
 fit1
 # Now let us recompute with 1e4 Monte Carlo samples
 fit2 <- estimate_partition_function(method = "importance_sampling",
                                      alpha_vector = alpha_vector,
                                      n_items = n_items, metric = metric,
                                      nmc = 1e4, degree = degree)
 # ASYMPTOTIC APPROXIMATION
 # We can also compute an estimate using the asymptotic approximation
 K < -20n_iterations <- 50
 fit3 <- estimate_partition_function(method = "asymptotic",
                                      alpha_vector = alpha_vector,
                                      n_items = n_items, metric = metric,
                                      n_iterations = n_iterations,
                                      K = K, degree = degree)
 # We write a little function for storing the estimates in a dataframe
 library(dplyr)
 powers \leq seq(from = 0, to = degree, by = 1)
 compute_fit <- function(fit){
   tibble(alpha = alpha_vector) %>%
     rowwise() %>%
     mutate(logz_estimate = sum(alpha^powers * fit))
 }
 estimates <- bind_rows(
    "Importance Sampling 1e3" = compute_fit(fit1),
    "Importance Sampling 1e4" = compute_fit(fit2),
    "Asymptotic" = compute_fit(fit3),
    .id = "type")
```
# We can now plot the two estimates side-by-side

#### <span id="page-18-0"></span>generate\_constraints 19

```
library(ggplot2)
ggplot(estimates, aes(x = alpha, y = logz_estimate, color = type)) +geom_line()
# We see that the two importance sampling estimates, which are unbiased,
# overlap. The asymptotic approximation seems a bit off. It can be worthwhile
# to try different values of n_iterations and K.
# When we are happy, we can provide the coefficient vector in the
# logz_estimate argument to compute_mallows
# Say we choose to use the importance sampling estimate with 1e4 Monte Carlo samples:
model_fit <- compute_mallows(potato_visual, metric = "spearman",
                             logz_estimate = fit2)
```
## End(Not run)

<span id="page-18-1"></span>generate\_constraints *Generate Constraint Set from Pairwise Comparisons*

#### **Description**

This function is relevant when [compute\\_mallows](#page-6-1) is called repeatedly with the same data, e.g., when determining the number of clusters. It precomputes a list of constraints used internally by the MCMC algorithm, which otherwise would be recomputed each time [compute\\_mallows](#page-6-1) is called.

#### Usage

```
generate_constraints(preferences, n_items, cl = NULL)
```
#### Arguments

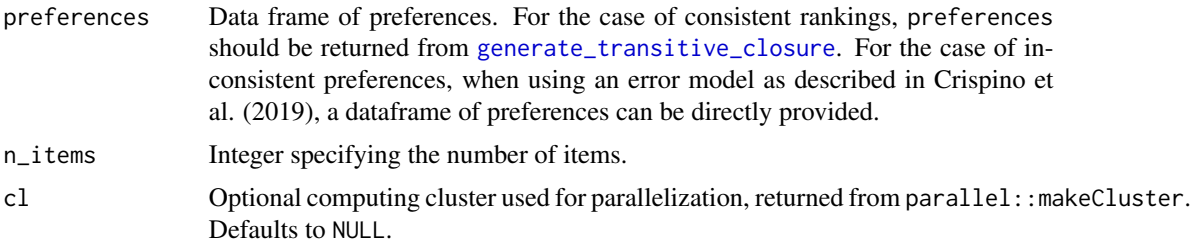

#### Value

A list which is used internally by the MCMC algorithm.

#### References

Crispino M, Arjas E, Vitelli V, Barrett N, Frigessi A (2019). "A Bayesian Mallows approach to nontransitive pair comparison data: How human are sounds?" *The Annals of Applied Statistics*, 13(1), 492–519. doi: [10.1214/18aoas1203,](https://doi.org/10.1214/18-aoas1203) <https://doi.org/10.1214/18-aoas1203>.

#### <span id="page-19-0"></span>Examples

```
# Here is an example with the beach preference data.
# First, generate the transitive closure.
beach_tc <- generate_transitive_closure(beach_preferences)
# Next, generate an initial ranking.
beach_init_rank <- generate_initial_ranking(beach_tc)
# Then generate the constrain set used intervally by compute_mallows
constr <- generate_constraints(beach_tc, n_items = 15)
# Provide all these elements to compute_mallows
model_fit <- compute_mallows(rankings = beach_init_rank,
preferences = beach_tc, constraints = constr)
## Not run:
  # The constraints can also be generated in parallel
  library(parallel)
  cl <- makeCluster(detectCores() - 1)
  constr \leq generate_constraints(beach_tc, n_items = 15, cl = cl)
  stopCluster(cl)
## End(Not run)
```
<span id="page-19-1"></span>generate\_initial\_ranking

*Generate Initial Ranking*

#### Description

Given a consistent set of pairwise preferences, generate a complete ranking of items which is consistent with the preferences.

#### Usage

```
generate_initial_ranking(
  tc,
 n_items = max(tc[, c("bottom_item", "top_item")]),
 cl = NULL)
```
#### Arguments

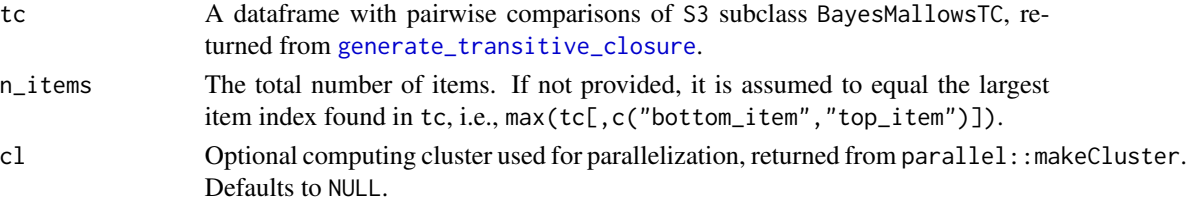

#### <span id="page-20-0"></span>Value

A matrix of rankings which can be given in the rankings argument to [compute\\_mallows](#page-6-1).

#### Examples

```
# The example dataset beach_preferences contains pairwise prefences of beach.
# We must first generate the transitive closure
beach_tc <- generate_transitive_closure(beach_preferences)
# Next, we generate an initial ranking
beach_init <- generate_initial_ranking(beach_tc)
# Look at the first few rows:
head(beach_init)
# We can add more informative column names in order
# to get nicer posterior plots:
colnames(beach_init) <- paste("Beach", seq(from = 1, to = ncol(beach_init), by = 1))
head(beach_init)
## Not run:
 # We now give beach_init and beach_tc to compute_mallows. We tell compute_mallows
 # to save the augmented data, in order to study the convergence.
 model_fit <- compute_mallows(rankings = beach_init,
                               preferences = beach_tc,
                               nmc = 2000,
                               save_aug = TRUE)
 # We can study the acceptance rate of the augmented rankings
 assess_convergence(model_fit, parameter = "Rtilde")
 # We can also study the posterior distribution of the consensus rank of each beach
 model_fit$burnin <- 500
 plot(model_fit, parameter = "rho", items = 1:15)
## End(Not run)
## Not run:
 # The computations can also be done in parallel
 library(parallel)
 cl <- makeCluster(detectCores() - 1)
 beach_tc <- generate_transitive_closure(beach_preferences, cl = cl)
 beach_init <- generate_initial_ranking(beach_tc, cl = cl)
 stopCluster(cl)
## End(Not run)
```
<span id="page-20-1"></span>generate\_transitive\_closure

*Generate Transitive Closure*

#### <span id="page-21-0"></span>**Description**

Generate the transitive closure for a set of consistent pairwise comparisons. The result can be given in the preferences argument to [compute\\_mallows](#page-6-1).

#### Usage

```
generate_transitive_closure(df, cl = NULL)
```
#### Arguments

df A data frame with one row per pairwise comparison, and columns assessor, top\_item, and bottom\_item. Each column contains the following:

- assessor is a numeric vector containing the assessor index, or a character vector containing the (unique) name of the assessor.
- bottom\_item is a numeric vector containing the index of the item that was disfavored in each pairwise comparison.
- top\_item is a numeric vector containing the index of the item that was preferred in each pairwise comparison.

So if we have two assessors and five items, and assessor 1 prefers item 1 to item 2 and item 1 to item 5, while assessor 2 prefers item 3 to item 5, we have the following df:

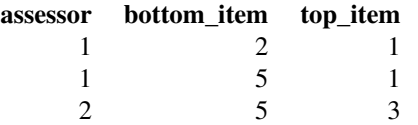

cl Optional computing cluster used for parallelization, returned from parallel::makeCluster. Defaults to NULL.

#### Value

A dataframe with the same columns as df, but with its set of rows expanded to include all pairwise preferences implied by the ones stated in df. The returned object has S3 subclass BayesMallowsTC, to indicate that this is the transitive closure.

#### See Also

[generate\\_initial\\_ranking](#page-19-1)

#### Examples

# Let us first consider a simple case with two assessors, where assessor 1 # prefers item 1 to item 2, and item 1 to item 5, while assessor 2 prefers # item 3 to item 5. We then have the following dataframe of pairwise # comparisons: library(dplyr)

```
pair_comp <- tribble(
  ~assessor, ~bottom_item, ~top_item,
  1, 2, 1,
  1, 5, 1,
  2, 5, 3
\lambda# We then generate the transitive closure of these preferences:
(pair_comp_tc <- generate_transitive_closure(pair_comp))
# In this case, no additional relations we implied by the ones
# stated in pair_comp, so pair_comp_tc has exactly the same rows
# as pair_comp.
# Now assume that assessor 1 also preferred item 5 to item 3, and
# that assessor 2 preferred item 4 to item 3.
pair_comp <- tribble(
  ~assessor, ~bottom_item, ~top_item,
 1, 2, 1,
 1, 5, 1,
  1, 3, 5,
  2, 5, 3,
  2, 3, 4
\lambda# We generate the transitive closure again:
(pair_comp_tc <- generate_transitive_closure(pair_comp))
# We now have one implied relation for each assessor.
# For assessor 1, it is implied that 1 is preferred to 3.
# For assessor 2, it is implied that 4 is preferred to 5.
## Not run:
  # If assessor 1 in addition preferred item 3 to item 1,
 # the preferences would not be consistent. This is not yet supported by compute_mallows,
 # so it causes an error message. It will be supported in a future release of the package.
  # First, we add the inconsistent row to pair_comp
  pair_comp <- bind_rows(pair_comp,
                         tible(assessor = 1, bottom_time = 1, top_time = 3))# This causes an error message and prints out the problematic rankings:
  (pair_comp_tc <- generate_transitive_closure(pair_comp))
## End(Not run)
## Not run:
  # The computations can also be done in parallel
  library(parallel)
  cl <- makeCluster(detectCores() - 1)
  beach_tc <- generate_transitive_closure(beach_preferences, cl = cl)
  stopCluster(cl)
## End(Not run)
```
<span id="page-23-1"></span><span id="page-23-0"></span>

#### **Description**

Label switching may sometimes be a problem when running mixture models. The algorithm by Stephens (Stephens 2000), implemented in the label.switching package (Papastamoulis 2016), allows assessment of label switching after MCMC. At the moment, this is the only avaiable option in the BayesMallows package. The Stephens algorithms requires the individual cluster probabilities of each assessor to be saved in each iteration of the MCMC algorithm. As this potentially requires much memory, the current implementation of [compute\\_mallows](#page-6-1) saves these cluster probabilities to a csv file in each iteration. The example below shows how to perform such a check for label switching in practice.

Beware that this functionality is under development. Later releases might let the user determine the directory and filenames of the csv files.

#### References

Papastamoulis P (2016). "label.switching: An R Package for Dealing with the Label Switching Problem in MCMC Outputs." *Journal of Statistical Software, Code Snippets*, 69(1), 1–24. ISSN 1548-7660, doi: [10.18637/jss.v069.c01,](https://doi.org/10.18637/jss.v069.c01) <https://www.jstatsoft.org/v069/c01>.

Stephens M (2000). "Dealing with label switching in mixture models." *Journal of the Royal Statistical Society: Series B (Statistical Methodology)*, 62(4), 795-809. doi: [10.1111/14679868.00265,](https://doi.org/10.1111/1467-9868.00265) <https://rss.onlinelibrary.wiley.com/doi/abs/10.1111/1467-9868.00265>.

```
## Not run:
 # This example shows how to assess if label switching happens in BayesMallows
 library(BayesMallows)
 # We start by creating a directory in which csv files with individual
 # cluster probabilities should be saved in each step of the MCMC algorithm
 dir.create("./test_label_switch")
 # Next, we go into this directory
 setwd("./test_label_switch/")
 # For comparison, we run compute_mallows with and without saving the cluster
 # probabilities The purpose of this is to assess the time it takes to save
 # the cluster probabilites
 system.time(m <- compute_mallows(rankings = sushi_rankings,
                                  n_clusters = 6, nmc = 2000, save_clus = TRUE,
                                   save_ind_clus = FALSE))
 # With this options, compute_mallows will save cluster_probs2.csv,
 # cluster_probs3.csv, ..., cluster_probs[nmc].csv.
 system.time(m <- compute_mallows(rankings = sushi_rankings, n_clusters = 6,
                                  nmc = 2000, save_clus = TRUE,
                                   save_ind_clus = TRUE))
```

```
# Next, we check convergence of alpha
assess_convergence(m)
# We set the burnin to 1000
burnin <- 1000
# Find all files that were saved. Note that the first file saved is cluster_probs2.csv
cluster_files <- list.files(pattern = "cluster\_probs[[:digit:]]+\\.csv")
# Check the size of the files that were saved.
paste(sum(do.call(file.size, list(cluster_files))) * 1e-6, "MB")
# Find the iteration each file corresponds to, by extracting its number
library(stringr)
iteration_number <- as.integer(str_extract(cluster_files, "[:digit:]+"))
# Remove all files before burnin
file.remove(cluster_files[iteration_number <= burnin])
# Update the vector of files, after the deletion
cluster_files <- list.files(pattern = "cluster\_probs[[:digit:]]+\\.csv")
# Create 3d array, with dimensions (iterations, assessors, clusters)
prob_array <- array(dim = c(length(cluster_files), m$n_assessors, m$n_clusters))
# Read each file, adding to the right element of the array
library(readr)
for(i in seq_along(cluster_files)){
  prob_array[i, , ] <- as.matrix(
    read_delim(cluster_files[[i]], delim = ",",
               col_names = FALSE, col_types = paste(rep("d", m$n_clusters),
                                                    collapse = ""))
}
library(dplyr)
library(tidyr)
# Create an tnteger array of latent allocations, as this is required by label.switching
z <- m$cluster_assignment %>%
  filter(iteration > burnin) %>%
  mutate(value = as.integer(str_extract(value, "[:digit:]+"))) %>%
  spread(key = assessor, value = value, sep = "_") %>%
  select(-iteration) %>%
  as.matrix()
# Now apply Stephen's algorithm
library(label.switching)
ls <- label.switching("STEPHENS", z = z, K = m$n_clusters, p = prob_array)
# Check the proportion of cluster assignments that were switched
mean(apply(ls$permutations$STEPHENS, 1, function(x) !all.equal(x, seq(1, m$n_clusters))))
# Remove the rest of the csv files
file.remove(cluster_files)
# Move up one directory
setwd("..")
```

```
# Remove the directory in which the csv files were saved
```

```
file.remove("./test_label_switch/")
```
## End(Not run)

<span id="page-25-1"></span>plot.BayesMallows *Plot Posterior Distributions*

#### Description

Plot posterior distributions of the parameters of the Mallows Rank model.

#### Usage

```
## S3 method for class 'BayesMallows'
plot(x, burnin = x$burnin, parameter = "alpha", items = NULL, ...)
```
#### Arguments

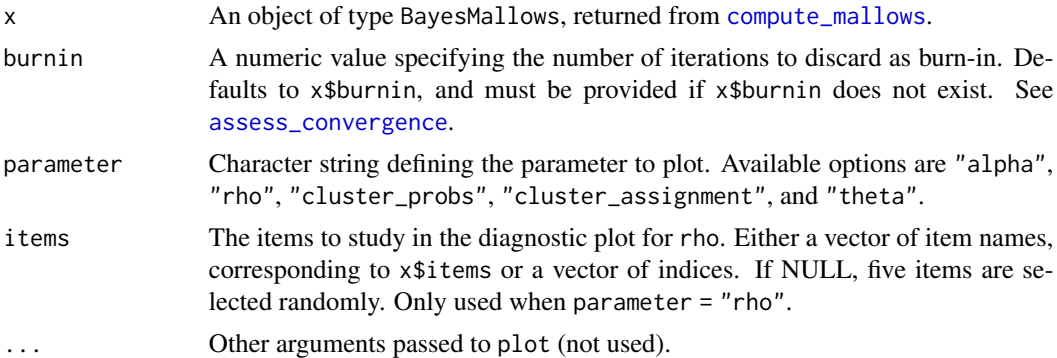

```
# The example datasets potato_visual and potato_weighing contain complete
# rankings of 20 items, by 12 assessors. We first analyse these using the Mallows
# model:
model_fit <- compute_mallows(potato_visual)
# Se the documentation to compute_mallows for how to assess the convergence
# of the algorithm
# We set the burnin = 1000
model_fit$burnin <- 1000
# By default, the scale parameter "alpha" is plotted
plot(model_fit)
## Not run:
  # We can also plot the latent rankings "rho"
  plot(model_fit, parameter = "rho")
  # By default, a random subset of 5 items are plotted
  # Specify which items to plot in the items argument.
  plot(model_fit, parameter = "rho",
```
<span id="page-25-0"></span>

```
items = c(2, 4, 6, 9, 10, 20)# When the ranking matrix has column names, we can also
 # specify these in the items argument.
 # In this case, we have the following names:
 colnames(potato_visual)
 # We can therefore get the same plot with the following call:
 plot(model_fit, parameter = "rho",
      items = c("P2", "P4", "P6", "P9", "P10", "P20"))
## End(Not run)
## Not run:
 # Plots of mixture parameters:
 # We can run a mixture of Mallows models, using the n_clusters argument
 # We use the sushi example data. See the documentation of compute_mallows for a more elaborate
 # example
 model_fit <- compute_mallows(sushi_rankings, n_clusters = 5, save_clus = TRUE)
 model_fit$burnin <- 1000
 # We can then plot the posterior distributions of the cluster probabilities
 plot(model_fit, parameter = "cluster_probs")
 # We can also get a cluster assignment plot, showing the assessors along the horizontal
 # axis and the clusters along the vertical axis. The color show the probability
 # of belonging to each clusters. The assessors are sorted along the horizontal
 # axis according to their maximum a posterior cluster assignment. This plot
 # illustrates the posterior uncertainty in cluster assignments.
 plot(model_fit, parameter = "cluster_assignment")
 # See also ?assign_cluster for a function which returns the cluster assignment
 # back in a dataframe.
```
## End(Not run)

<span id="page-26-1"></span>

plot\_elbow *Plot Within-Cluster Sum of Distances*

#### Description

Plot the within-cluster sum of distances from the corresponding cluster consensus for different number of clusters. This function is useful for selecting the number of mixture.

#### Usage

plot\_elbow(..., burnin = NULL)

#### <span id="page-27-0"></span>Arguments

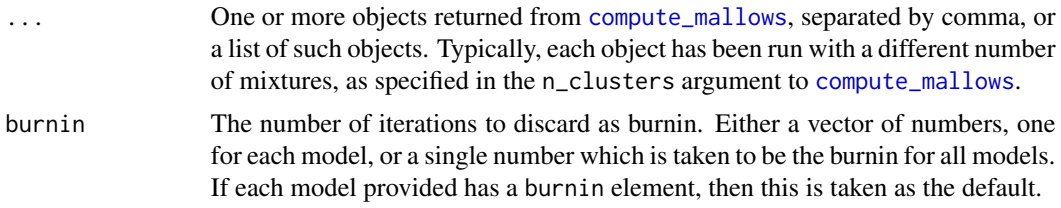

#### Value

A boxplot with the number of clusters on the horizontal axis and the with-cluster sum of distances on the vertical axis.

#### See Also

[compute\\_mallows](#page-6-1)

```
# DETERMINING THE NUMBER OF CLUSTERS IN THE SUSHI EXAMPLE DATA
## Not run:
 # Let us look at any number of clusters from 1 to 10
 # We use the convenience function compute_mallows_mixtures
 n_{\text{clusters}} < - \text{seq}(\text{from} = 1, \text{to} = 10)models <- compute_mallows_mixtures(n_clusters = n_clusters,
                                      rankings = sushi_rankings,
                                      include_wcd = TRUE)
 # models is a list in which each element is an object of class BayesMallows,
 # returned from compute_mallows
 # We can create an elbow plot
 plot_elbow(models, burnin = 1000)
 # We then select the number of cluster at a point where this plot has
 # an "elbow", e.g., n_clusters = 5.
 # Having chosen the number of clusters, we can now study the final model
 # Rerun with 5 clusters, now setting save_clus = TRUE to get cluster assignments
 mixture_model \leq component\_mallows(rankings = subf_{rankings}, n_clusters = 5,include_wcd = TRUE, save_clus = TRUE)
 # Delete the models object to free some memory
 rm(models)
 # Set the burnin
 mixture_model$burnin <- 1000
 # Plot the posterior distributions of alpha per cluster
 plot(mixture_model)
 # Compute the posterior interval of alpha per cluster
 compute_posterior_intervals(mixture_model,
                              parameter = "alpha")
 # Plot the posterior distributions of cluster probabilities
 plot(mixture_model, parameter = "cluster_probs")
 # Plot the posterior probability of cluster assignment
 plot(mixture_model, parameter = "cluster_assignment")
```

```
# Plot the posterior distribution of "tuna roll" in each cluster
 plot(mixture_model, parameter = "rho", items = "tuna roll")
 # Compute the cluster-wise CP consensus, and show one column per cluster
 cp <- compute_consensus(mixture_model, type = "CP")
 library(dplyr)
 library(tidyr)
 cp %>%
   select(-cumprob) %>%
    spread(key = cluster, value = item)# Compute the MAP consensus, and show one column per cluster
 map <- compute_consensus(mixture_model, type = "MAP")
 map %>%
    select(-probability) %>%
   spread(key = cluster, value = item)# RUNNING IN PARALLEL
 # Computing Mallows models with different number of mixtures in parallel leads to
 # considerably speedup
 library(parallel)
 cl <- makeCluster(detectCores() - 1)
 n_{\text{clusters}} \leftarrow \text{seq}(\text{from} = 1, \text{to} = 10)models <- compute_mallows_mixtures(n_clusters = n_clusters,
                                      rankings = sushi_rankings,
                                      include\_wcd = TRUE, cl = clstopCluster(cl)
## End(Not run)
```
<span id="page-28-1"></span>plot\_top\_k *Plot Top-k Rankings with Pairwise Preferences*

#### Description

Plot the posterior probability, per item, of being ranked among the top- $k$  for each assessor. This plot is useful when the data take the form of pairwise preferences.

#### Usage

```
plot_top_k(
 model_fit,
 burnin = model_fit$burnin,
 k = 3,
  rel_widths = c(rep(1, model_fit$n_clusters), 10)
)
```
#### <span id="page-29-0"></span>Arguments

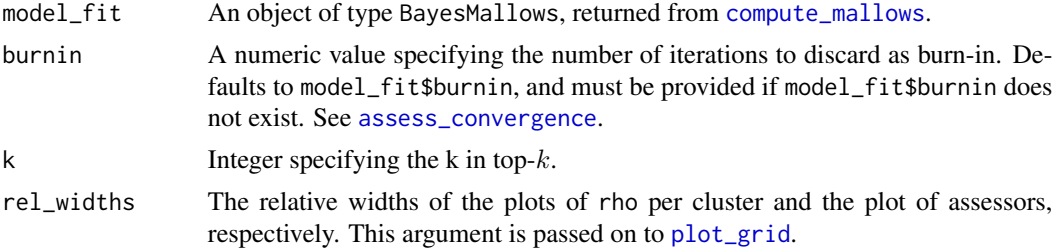

#### See Also

[predict\\_top\\_k](#page-31-1)

#### Examples

```
## Not run:
 # We use the example dataset with beach preferences. Se the documentation to
 # compute_mallows for how to assess the convergence of the algorithm
 # We need to save the augmented data, so setting this option to TRUE
 model_fit <- compute_mallows(preferences = beach_preferences,
                               save_aug = TRUE)
 # We set burnin = 1000
 model_fit$burnin <- 1000
 # By default, the probability of being top-3 is plotted
 plot_top_k(model_fit)
 # We can also plot the probability of being top-5, for each item
 plot_top_k(model_fit, k = 5)
 # We get the underlying numbers with predict_top_k
 probs <- predict_top_k(model_fit)
 # To find all items ranked top-3 by assessors 1-3 with probability more than 80 %,
 # we do
 library(dplyr)
 probs %>%
    filter(assessor %in% 1:3, prob > 0.8)
```
## End(Not run)

potato\_true\_ranking *True ranking of the weights of 20 potatoes.*

#### Description

True ranking of the weights of 20 potatoes.

#### Usage

potato\_true\_ranking

#### <span id="page-30-0"></span>potato\_visual 31

#### Format

An object of class numeric of length 20.

#### References

Liu Q, Crispino M, Scheel I, Vitelli V, Frigessi A (2019). "Model-Based Learning from Preference Data." *Annual Review of Statistics and Its Application*, 6(1). doi: [10.1146/annurevstatistics031017-](https://doi.org/10.1146/annurev-statistics-031017-100213) [100213.](https://doi.org/10.1146/annurev-statistics-031017-100213)

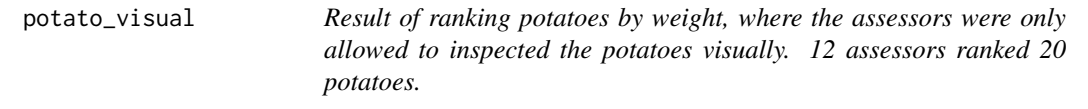

#### Description

Result of ranking potatoes by weight, where the assessors were only allowed to inspected the potatoes visually. 12 assessors ranked 20 potatoes.

#### Usage

potato\_visual

#### Format

An object of class matrix (inherits from array) with 12 rows and 20 columns.

#### References

Liu Q, Crispino M, Scheel I, Vitelli V, Frigessi A (2019). "Model-Based Learning from Preference Data." *Annual Review of Statistics and Its Application*, 6(1). doi: [10.1146/annurevstatistics031017-](https://doi.org/10.1146/annurev-statistics-031017-100213) [100213.](https://doi.org/10.1146/annurev-statistics-031017-100213)

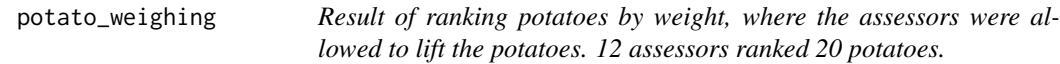

#### Description

Result of ranking potatoes by weight, where the assessors were allowed to lift the potatoes. 12 assessors ranked 20 potatoes.

#### Usage

potato\_weighing

#### <span id="page-31-0"></span>Format

An object of class matrix (inherits from array) with 12 rows and 20 columns.

#### References

Liu Q, Crispino M, Scheel I, Vitelli V, Frigessi A (2019). "Model-Based Learning from Preference Data." *Annual Review of Statistics and Its Application*, 6(1). doi: [10.1146/annurevstatistics031017-](https://doi.org/10.1146/annurev-statistics-031017-100213) [100213.](https://doi.org/10.1146/annurev-statistics-031017-100213)

<span id="page-31-1"></span>predict\_top\_k *Predict Top-k Rankings with Pairwise Preferences*

#### Description

Predict the posterior probability, per item, of being ranked among the top- $k$  for each assessor. This is useful when the data take the form of pairwise preferences.

#### Usage

```
predict_top_k(model_fit, burnin = model_fit$burnin, k = 3)
```
#### Arguments

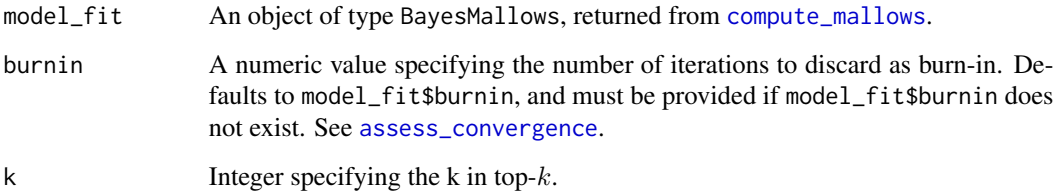

#### Value

A dataframe with columns assessor, item, and prob, where each row states the probability that the given assessor rates the given item among top- $k$ .

#### See Also

[plot\\_top\\_k](#page-28-1)

<span id="page-32-0"></span>print.BayesMallows *Print Method for BayesMallows Objects*

#### Description

The default print method for a BayesMallows object.

#### Usage

## S3 method for class 'BayesMallows'  $print(x, \ldots)$ 

### Arguments

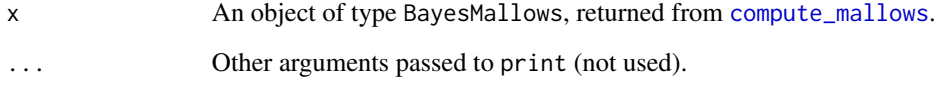

print.BayesMallowsMixtures *Print Method for BayesMallowsMixtures Objects*

#### Description

The default print method for a BayesMallowsMixtures object.

#### Usage

```
## S3 method for class 'BayesMallowsMixtures'
print(x, \ldots)
```
#### Arguments

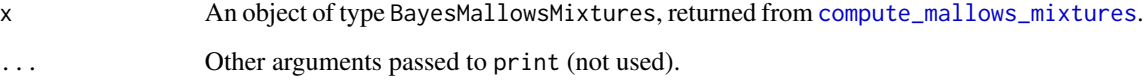

<span id="page-33-0"></span>

#### <span id="page-33-1"></span>Description

create\_ranking takes a vector or matrix of ordered items orderings and returns a corresponding vector or matrix of ranked items. create\_ordering takes a vector or matrix of rankings rankings and returns a corresponding vector or matrix of ordered items.

#### Usage

create\_ranking(orderings)

create\_ordering(rankings)

#### Arguments

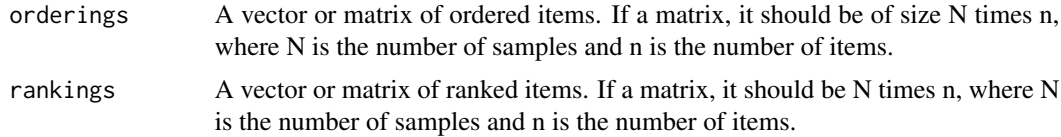

#### Value

A vector or matrix of rankings. Missing orderings coded as NA are propagated into corresponding missing ranks and vice versa.

#### Functions

- create\_ranking: Convert from ordering to ranking.
- create\_ordering: Convert from ranking to ordering.

```
# A vector of ordered items.
orderings <- c(5, 1, 2, 4, 3)
# Get ranks
rankings <- create_ranking(orderings)
# rankings is c(2, 3, 5, 4, 1)
# Finally we convert it backed to an ordering.
orderings_2 <- create_ordering(rankings)
# Confirm that we get back what we had
all.equal(orderings, orderings_2)
# Next, we have a matrix with N = 19 samples
# and n = 4 items
set.seed(21)
N < -10
```
<span id="page-34-0"></span>sample\_mallows 35

```
n < -4orderings <- t(replicate(N, sample.int(n)))
# Convert the ordering to ranking
rankings <- create_ranking(orderings)
# Now we try to convert it back to an ordering.
orderings_2 <- create_ordering(rankings)
# Confirm that we get back what we had
all.equal(orderings, orderings_2)
```
sample\_mallows *Random Samples from the Mallows Rank Model*

#### Description

Generate random samples from the Mallows Rank Model (Mallows 1957) with consensus ranking  $\rho$  and scale parameter  $\alpha$ . The samples are obtained by running the Metropolis-Hastings algorithm described in Appendix C of Vitelli et al. (2018).

#### Usage

```
sample_mallows(
  rho0,
  alpha0,
  n_samples,
  leap\_size = 1,
 metric = "footrule",
 diagnostic = FALSE,
 burnin = ifelse(diagnostic, 0, 1000),
  thinning = ifelse(diagnostic, 1, 1000),
  items_to_plot = NULL,
 max\_lag = 1000L\mathcal{L}
```
#### Arguments

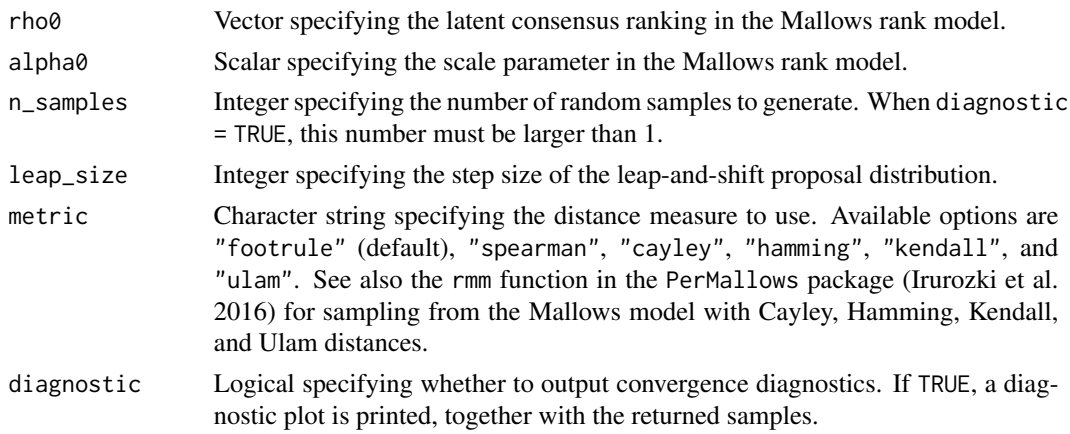

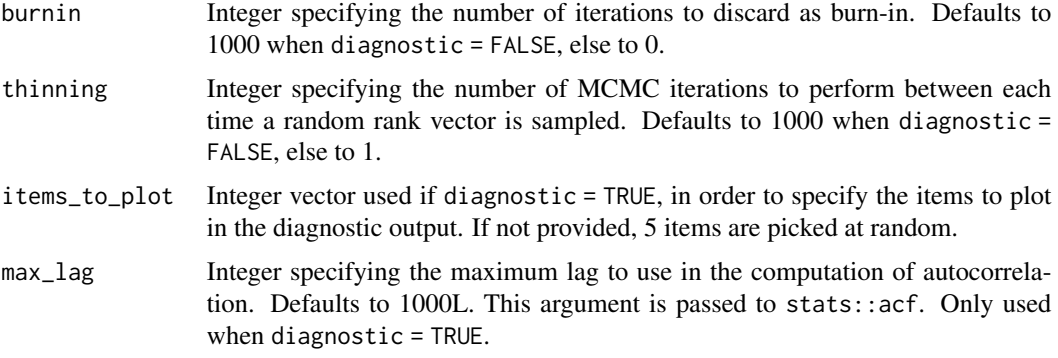

#### References

Irurozki E, Calvo B, Lozano JA (2016). "PerMallows: An R Package for Mallows and Generalized Mallows Models." *Journal of Statistical Software*, 71(12), 1–30. doi: [10.18637/jss.v071.i12.](https://doi.org/10.18637/jss.v071.i12)

Mallows CL (1957). "Non-Null Ranking Models. I." *Biometrika*, 44(1/2), 114–130.

Vitelli V, Sørensen Ø, Crispino M, Arjas E, Frigessi A (2018). "Probabilistic Preference Learning with the Mallows Rank Model." *Journal of Machine Learning Research*, 18(1), 1–49. [http:](http://jmlr.org/papers/v18/15-481.html) [//jmlr.org/papers/v18/15-481.html](http://jmlr.org/papers/v18/15-481.html).

```
# Sample 100 random rankings from a Mallows distribution with footrule distance
set.seed(1)
# Number of items
n<sub>tems</sub> <-15# Set the consensus ranking
rho0 \leq -\text{seq}(\text{from} = 1, \text{to} = \text{n}_\text{times}, \text{by} = 1)# Set the scale
alpha0 < -10# Number of samples
n_samples <- 100
# We first do a diagnostic run, to find the thinning and burnin to use
# We set n_samples to 1000, in order to run 1000 diagnostic iterations.
test \leq sample_mallows(rho0 = rho0, alpha0 = alpha0, diagnostic = TRUE,
                        n_samples = 1000, burnin = 1, thinning = 1)
# When items_to_plot is not set, 5 items are picked at random. We can change this.
# We can also reduce the number of lags computed in the autocorrelation plots
test <- sample_mallows(rho0 = rho0, alpha0 = alpha0, diagnostic = TRUE,
                        n_samples = 1000, burnin = 1, thinning = 1,
                        items_to_plot = c(1:3, 10, 15), max_llag = 500)# From the autocorrelation plot, it looks like we should use
# a thinning of at least 200. We set thinning = 1000 to be safe,
# since the algorithm in any case is fast. The Markov Chain
# seems to mix quickly, but we set the burnin to 1000 to be safe.
# We now run sample_mallows again, to get the 100 samples we want:
samples <- sample_mallows(rho0 = rho0, alpha0 = alpha0, n_samples = 100,
                          burnin = 1000, thinning = 1000)
```
#### <span id="page-36-0"></span>sushi\_rankings 37

```
# The samples matrix now contains 100 rows with rankings of 15 items.
# A good diagnostic, in order to confirm that burnin and thinning are set high
# enough, is to run compute_mallows on the samples
model_fit <- compute_mallows(samples, nmc = 10000)
# The highest posterior density interval covers alpha0 = 10.
compute_posterior_intervals(model_fit, burnin = 2000, parameter = "alpha")
# The PerMallows package has a Gibbs sampler for sampling from the Mallows
# distribution with Cayley, Kendall, Hamming, and Ulam distances. For these
# distances, using the PerMallows package is typically faster.
# Let us sample 100 rankings from the Mallows model with Cayley distance,
# with the same consensus ranking and scale parameter as above.
library(PerMallows)
# Set the scale parameter of the PerMallows package corresponding to
# alpha0 in BayesMallows
theta0 = \text{alpha0} / n_items
# Sample with PerMallows::rmm
sample1 \leq rmm(n = 100, sigma0 = rho0, theta = theta0, dist.name = "cayley")
# Generate the same sample with sample_mallows
sample2 <- sample_mallows(rho0 = rho0, alpha0 = alpha0, n_samples = 100,
                          burnin = 1000, thinning = 1000, metric = "cayley")
```
sushi\_rankings *Sushi Rankings*

#### Description

Complete rankings of 10 types of sushi from 5000 assessors (Kamishima 2003).

#### Usage

sushi\_rankings

#### Format

An object of class matrix (inherits from array) with 5000 rows and 10 columns.

#### References

Kamishima T (2003). "Nantonac Collaborative Filtering: Recommendation Based on Order Responses." In *Proceedings of the Ninth ACM SIGKDD International Conference on Knowledge Discovery and Data Mining*, 583–588.

# <span id="page-37-0"></span>Index

∗Topic datasets beach\_preferences, [5](#page-4-0) potato\_true\_ranking, [30](#page-29-0) potato\_visual, [31](#page-30-0) potato\_weighing, [31](#page-30-0) sushi\_rankings, [37](#page-36-0) assess\_convergence, [3,](#page-2-0) *[4](#page-3-0)*, *[6](#page-5-0)*, *[9](#page-8-0)*, *[15](#page-14-0)*, *[26](#page-25-0)*, *[30](#page-29-0)*, *[32](#page-31-0)* assign\_cluster, [3](#page-2-0) BayesMallows, [4](#page-3-0) beach\_preferences, [5](#page-4-0) compute\_consensus, [6](#page-5-0) compute\_mallows, *[3](#page-2-0)[–6](#page-5-0)*, [7,](#page-6-0) *[13](#page-12-0)*, *[15–](#page-14-0)[17](#page-16-0)*, *[19](#page-18-0)*, *[21,](#page-20-0) [22](#page-21-0)*, *[24](#page-23-0)*, *[26](#page-25-0)*, *[28](#page-27-0)*, *[30](#page-29-0)*, *[32,](#page-31-0) [33](#page-32-0)* compute\_mallows\_mixtures, *[3](#page-2-0)*, *[5](#page-4-0)*, *[9](#page-8-0)*, *[11](#page-10-0)*, [13,](#page-12-0) *[33](#page-32-0)* compute\_posterior\_intervals, [15](#page-14-0) create\_ordering *(*rank\_conversion*)*, [34](#page-33-0) create\_ranking, *[8](#page-7-0)* create\_ranking *(*rank\_conversion*)*, [34](#page-33-0) estimate\_partition\_function, *[5](#page-4-0)*, *[10](#page-9-0)*, [16](#page-15-0) generate\_constraints, *[10](#page-9-0)*, [19](#page-18-0) generate\_initial\_ranking, *[8](#page-7-0)*, [20,](#page-19-0) *[22](#page-21-0)* generate\_transitive\_closure, *[8](#page-7-0)*, *[19,](#page-18-0) [20](#page-19-0)*, [21](#page-20-0) label\_switching, *[10](#page-9-0)*, [24](#page-23-0) plot.BayesMallows, *[3](#page-2-0)*, [26](#page-25-0) plot\_elbow, *[10](#page-9-0)*, *[13](#page-12-0)*, [27](#page-26-0) plot\_grid, *[30](#page-29-0)* plot\_top\_k, *[10](#page-9-0)*, [29,](#page-28-0) *[32](#page-31-0)* potato\_true\_ranking, [30](#page-29-0) potato\_visual, [31](#page-30-0) potato\_weighing, [31](#page-30-0) predict\_top\_k, *[30](#page-29-0)*, [32](#page-31-0) print.BayesMallows, [33](#page-32-0)

print.BayesMallowsMixtures, [33](#page-32-0)

rank\_conversion, [34](#page-33-0)

sample\_mallows, [35](#page-34-0) sushi\_rankings, [37](#page-36-0)